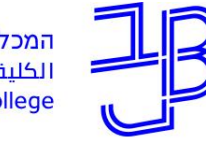

המכללה האקדמית בית ברל الكلية الأكاديميّة يبت ببرل **Beit Berl College** 

מרכז הוראה ולמידה

# **סדנת שיתופיות במערכת moodle: פורום, בלוג, אגרון מונחים ובסיס נתונים**

#### 17.8.2020

#### המרכז להוראה ולמידה

t.l.center@beitberl.ac.il

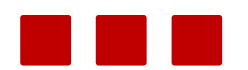

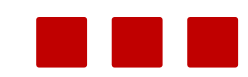

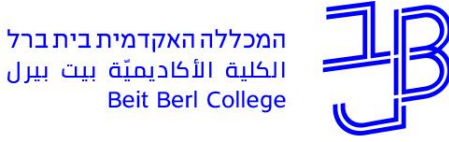

**Beit Berl College** 

מרכז הוראה ולמידה

**מה בסדנה?**

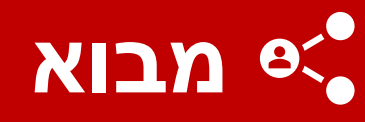

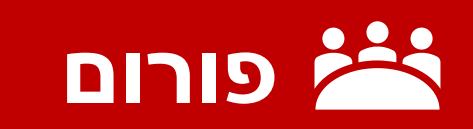

$$
\mathbf{L} = \mathbf{L} \mathbf{L} \mathbf{L} \mathbf{L} \mathbf{L}
$$

**אגרון מונחים**

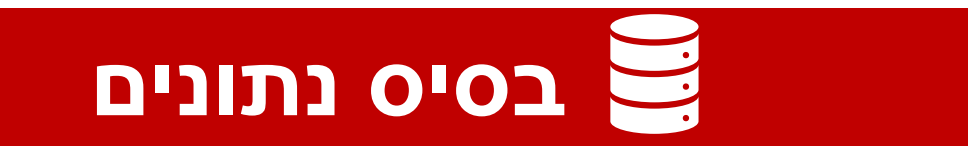

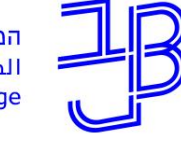

המכללה האקדמית בית ברל<br>الكلية الأكاديميّة بيت بيرل<br>Beit Berl College

מרכז הוראה ולמידה

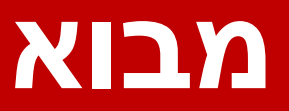

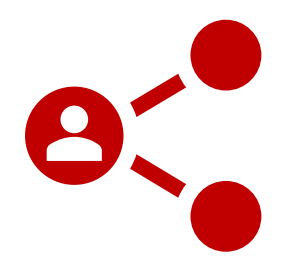

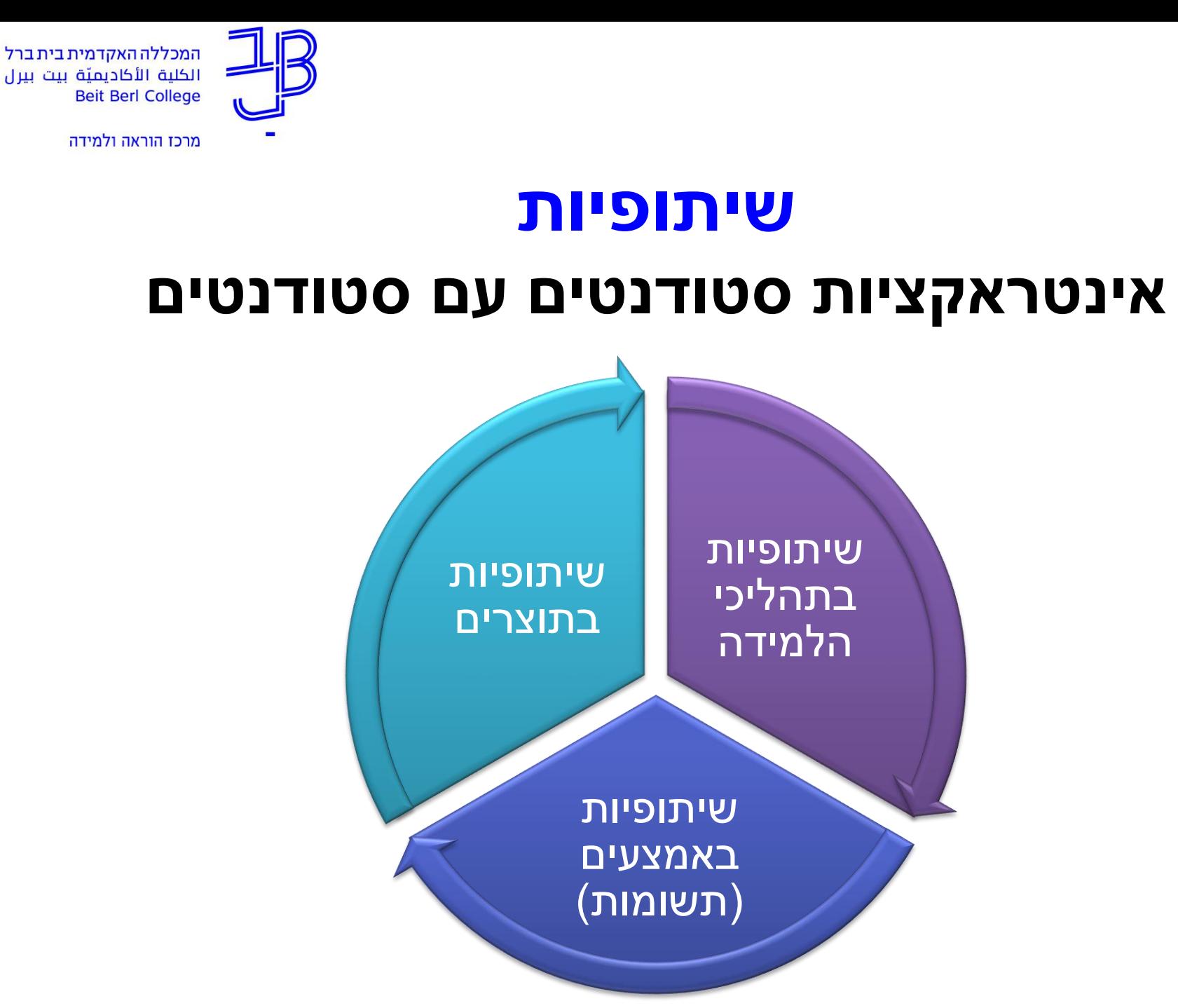

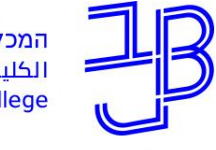

המכללה האקדמית בי الكلىة الأكادىمئة ىىت **Beit Berl College** 

מרכז הוראה ולמידה

# **דוגמאות לפעילויות שיתופיות**

- דיון.
- פורום תמיכה ביחידה לימוד שבו הסטודנטים יכולים לשאול שאלות בהקשר לנושא או יחידת לימוד.
	- מתן תגובות לעמיתים.
	- ביצוע סיעור מוחין והעלאת רעיונות.
	- ניתוח משותף של סוגיות ו/או אירועים.
	- מציאת קישורים מהיומיום לנושא הנלמד.
	- כתיבת רפלקציה אודות נושא לימודי או תהליך הלמידה שעברו הלומדים.
		- יצירת אגרון מונחים שיתופי וניסוח הגדרות למונחים אלה.

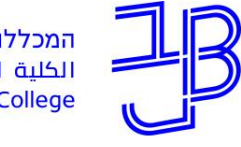

המכללה האקדמית בית ברל الكلية الأكاديميّة بيت Beit Berl College

מרכז הוראה ולמידה

# **כלים שיתופיים ב-moodle**

- דיון <u>[בפורום](https://www.beitberl.ac.il/centers/horaa-lemida/tikshuv/training_material/documents/moodle/hosafat_foroum.pdf)</u> שיתוף וקבלת משוב מעמיתים **√** <u>(המלצות לניהול דיונים)</u>
	- ✓ כתיבת [בלוג](https://www.beitberl.ac.il/centers/horaa-lemida/tikshuv/training_material/documents/moodle/blog_1.pdf)
	- <u>√ תרומה ל[אגרון מונחים](http://online.achva.ac.il/nsite/ORGANIZE/moodle/3.1/moodle31_add_Glossary.html) שיתופי</u>
	- ✓ תרומה ל[בסיס נתונים ש](https://www.beitberl.ac.il/centers/horaa-lemida/tikshuv/training_material/documents/moodle/bsis_netunim.pdf)יתופי
	- ✓ הגשה משותפת של [מטלה קבוצתית](https://www.beitberl.ac.il/centers/horaa-lemida/tikshuv/training_material/documents/moodle/matala_for_groups.pdf)

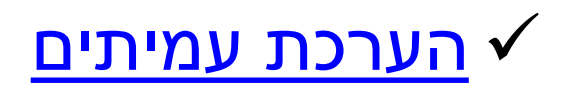

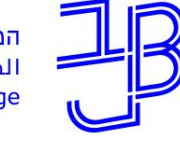

המכללה האקדמית בית ברל<br>الكلية الأكاديميّة بيت بيرل<br>Beit Berl College

מרכז הוראה ולמידה

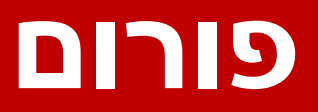

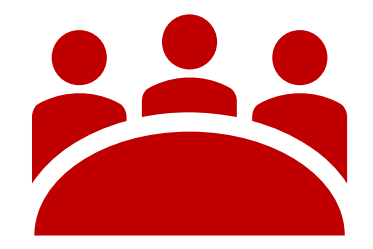

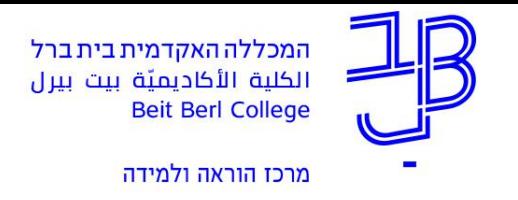

#### **מהו פורום?**

- פֹורּום ְמֻקּוָּן הוא אתר אינטרנט או חלק ממנו המשמש להצגת דעות, לקיום דיונים, למענה של שאלות ותשובות.
	- פורום מאפשר ניהול דיון **א-סינכרוני**.
	- המשתתפים יכולים **לכתוב הודעה** בפורום, כהודעה שפותחת דיון בנושא חדש או כ**תגובה** להודעה קיימת.

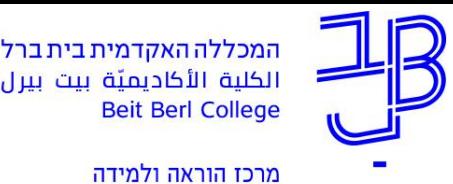

**דוגמאות לשימושים פדגוגיים בפורום**

- הסטודנטים קוראים מאמר/מאמרים ומביעים את דעתם ו/או מעלים את הרעיון המרכזי.
	- דיון בנושא מסוים למשל להציג בעיה / כתבה / סרטון ולקיים דיון או הבעת דעה ותגובות של עמיתים.
	- בהתנסות הפדגוגית להעלות בעיות מהשטח ולבקש מהסטודנטים האחרים שיציעו פתרונות אפשריים )תוך התבססות על ספרות(.

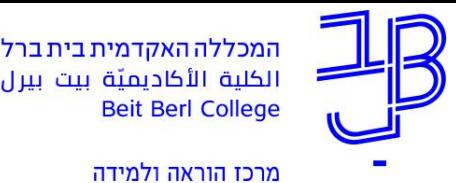

#### **המלצות בשימושים פדגוגיים בפורום**

- מתן שאלות מסדר גבוה שיובילו אותם לחשיבה ולהתלבטות.
	- כדאי לדרוש הן הודעות והן תגובות איכותיות בפורום.
	- כתיבת הודעה איכותית בפורום מאת פרופ' יעל קלי:
		- o [כתיבת הודעה/תגובה איכותית בפורום](https://sites.google.com/a/edtech.haifa.ac.il/designcourse2011/forumguidelines)
	- [הנחיות לכתיבת הודעה/תגובה איכותית בדיון מקוון](http://sites.tzafonet.org.il/tamar-courses/home/tikshoov/forum/forum2)  $\circ$

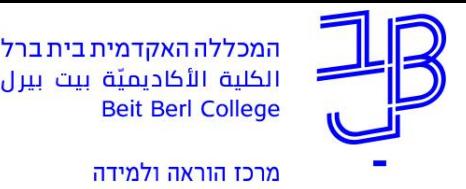

#### **פורום ב-moodle**

- סוגי פורומים נפוצים ב-moodle:
- פורום רגיל לשימוש כללי (ברירת המחדל)
- פורום "כתיבת תשובה נדרשת לצפייה בדיון"
- מנהל הפורום יכול למחוק הודעות ישנות או הודעות הפוגעות בתרבות הדיון.
	- הפורום משותף לקורס אך ניתן להגדיר שלכל קבוצה יש פורום נפרד.

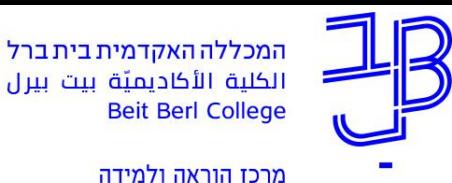

דוגמה לפעילות היכרות באמצעות פורום

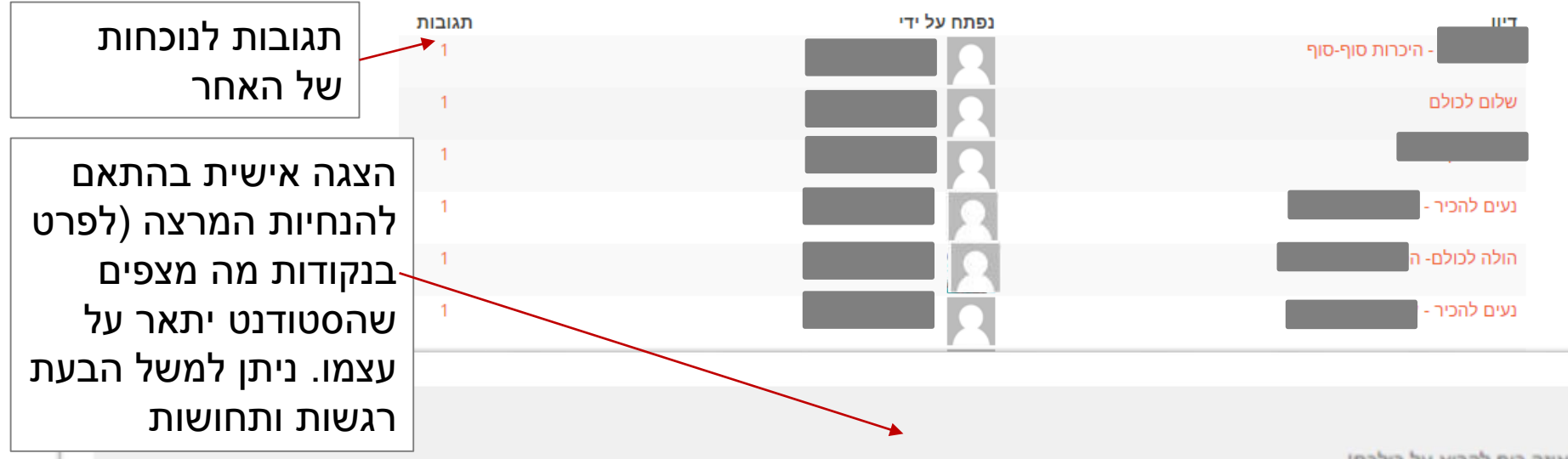

איזה כיף לקרוא על כולכם!

, אמא לשני בנים. גרה בדרום הארץ. למדתי ספרות אנגלית ולשון עברית לתואר הראשון ולשון עברית במסלול סגנון ועריכה לתואר השני. עבדתי 15 שנה בהוצאה לאור. שמי תרגמתי וערכתי ספרים מאנגלית לעברית. כשנולד בני השני התחלתי לעבוד מהבית ואז לאט לאט הפסקתי לעבוד בתחום התרגום.

כרגע אני עובדת בתחום אחר ומתגעגעת מאוד למילונים ולספרים. ברגע מסוים החלטתי שאני רוצה ללמד עברית באולפנים ונרשמתי למכון מופ"ת. כך שאינני מורה, אבל מקווה להיות.

בהצלחה לכולנו!

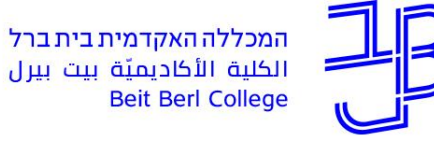

الكلية الأكاديميّة بيت بيرل **Beit Berl College** 

מרכז הוראה ולמידה

# **הדגמת פורום במערכת MOODLE**

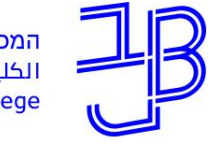

המכללה האקדמית בית ברל الكلية الأكاديميّة بيت بيرل **Beit Berl College** 

מרכז הוראה ולמידה

#### $\mathbf 2$ **חומרי הדרכה לשימוש בפורום**

- [הוספת פורום](https://www.beitberl.ac.il/centers/horaa-lemida/tikshuv/training_material/Documents/moodle/hosafat_foroum.pdf)
- <u>[הוספת פורום](https://www.youtube.com/watch?v=tBiN-7XLvgY)</u> (סרטון קצר)
	- <u>[הוספת פורום](https://www.youtube.com/watch?v=wfdqk-6-CzI&index=32&list=PLj4kfM4IYEdEiEgXG_Eu6KvYE7Rkr8FCK)</u> (סרטון)
		- [שימוש בפורום](https://www.beitberl.ac.il/centers/horaa-lemida/tikshuv/training_material/Documents/moodle/shiumus_forum.pdf)
- <u>[דוח מעקב לפעילות בפורום](https://support.levinsky.ac.il/%D7%93%D7%95%D7%97%D7%95%D7%AA-%D7%9E%D7%A2%D7%A7%D7%91-%D7%A4%D7%A8%D7%A1%D7%95%D7%9E%D7%99-%D7%93%D7%99%D7%95%D7%A0%D7%99%D7%9D-%D7%95%D7%AA%D7%92%D7%95%D7%91%D7%95%D7%AA-%D7%A1%D7%98%D7%95%D7%93/)</u>
- [פורום לקבוצות נפרדות/נראות](https://www.beitberl.ac.il/centers/horaa-lemida/tikshuv/training_material/documents/moodle/gruops_in_forum.pdf)
- <u>[פורום לקבוצות נפרדות/נראות](https://www.youtube.com/watch?v=fgEK76PljQg&list=PLj4kfM4IYEdEiEgXG_Eu6KvYE7Rkr8FCK&index=15) (</u>סרטון)
	- [הוספת דירוגים לפורום](http://demo.lms.education.gov.il/mod/page/view.php?id=12349&inpopup=1)
		- [המלצות לניהול דיונים](https://www.beitberl.ac.il/centers/horaa-lemida/tikshuv/training_material/documents/moodle/diunim_forum.pdf)

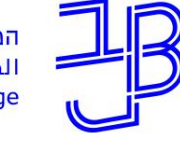

המכללה האקדמית בית ברל<br>الكلية الأكاديميّة بيت بيرل **Beit Berl College** 

מרכז הוראה ולמידה

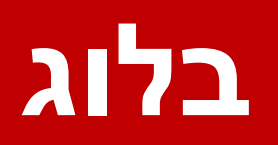

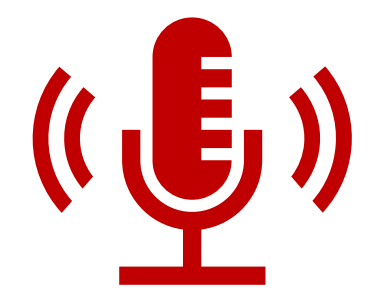

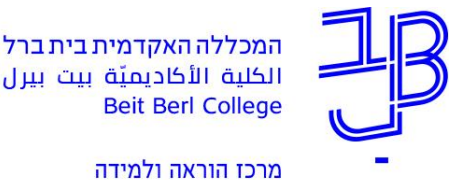

### **מהו הבלוג?**

- בלוג = יומן רשת סיפור אישי, שיתוף בחוויות, במחשבות.
- המקום הוא אישי של כל סטודנט והמרצה ויתר המשתתפים יכולים להוסיף תגובה.
- ניתן לפתוח בלוג אישי לכל סטודנט, המשותף רק למרצה ולסטודנט ואינו גלוי לשאר הסטודנטים בקורס.

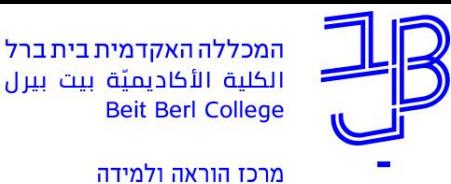

## **דוגמאות לשימושים פדגוגיים בבלוג**

- להבעה עצמית אישית או קבוצתית
- לשיתוף עם אחרים ידע, תחושות, לבטים, קשיים והצלחות
	- לתיעוד תהליך (פורטפוליו)
		- לרפלקציה

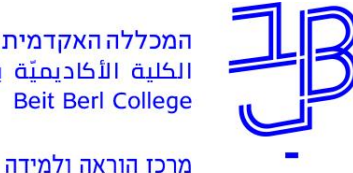

#### המכללה האקדמית בית ברל الكلبة الأكاديميّة يبت **Beit Berl College**

**יתרונות בלוגים בהוראה/למידה**

- הבלוג מציע לסטודנט סביבה לכתיבה אישית בה הוא יכול לבטא את עצמו ולהשמיע את קולו.
	- הבלוג מהווה הזמנה למעורבות גדולה יותר של הלומד בתהליכי הלמידה: הלומד יוצר ולא רק "צורך".
- כסביבה המעוצבת כיומן אישי, הבלוג מאפשר שילוב משימות של יצירת פורטפוליו במהלך הקורס.

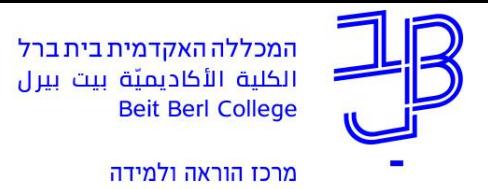

### **פורום אל מול בלוג**

ההבדל בין בלוג לבין קבוצת דיון אינו הבדל טכני, אלא הבדל במטרות ובאופי הכתיבה בהם:

#### **פורום**

- מרחב שיתופי
	- זירה לדיון
- בנוי לאינטראקציה בין המשתתפים

#### **בלוג**

- אתר אישי
- בעל הבלוג "משדר" כלפי חוץ
- תגובה בבלוג האישי השייך למגיב, תוך הפניה לבלוג אליו מתייחסים ומגיבים

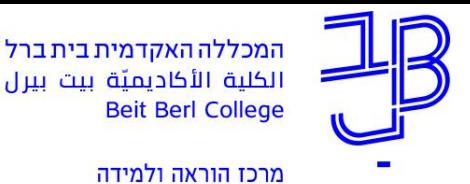

## **סוגי בלוגים**

- **בלוג משותף )לכל המשתמשים בקורס או לקבוצות משתמשים מוגדרות(** – מאפשר להביע רעיונות ומחשבות אישיים ולקבל תגובות מיתר המשתתפים בקורס.
- **בלוג משותף )יומני רשת( אישיים פרטיים**  רק לסטודנט ולמרצה יש הרשאה לצפות בתוכן. בלוג מסוג זה מאפשר יצירת מרחב אינטימי וחיזוק של הקשר בין המרצה לסטודנט. לסטודנט יש אפשרות להתבטא בחופשיות ללא חשש מביקורת. החיסרון בבלוג מסוג זה הוא שאיבדנו את אלמנט ההפריה ההדדית הקיים בבלוגים משותפים.
- **בלוגים )יומני רשת(, אישיים הניתנים לצפייה על ידי שאר המשתמשים בקורס** – בלוג אישי שיתר הסטודנטים יכולים לצפות בו. משמש בעיקר כאשר יש בלוג אישי לתיעוד תהליכי למידה ופחות לתיעוד מחשבות אישיות ולקראת סוף הקורס רוצים לשתף את כל הסטודנטים.

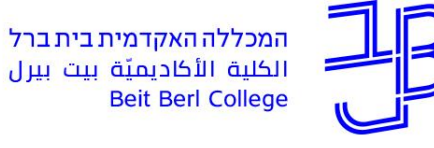

الكلية الأكاديميّة بيت بيرل **Beit Berl College** 

מרכז הוראה ולמידה

# **הדגמת בלוג במערכת MOODLE**

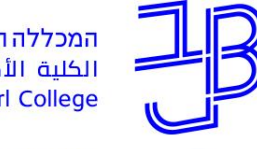

המכללה האקדמית בית ברל الكلية الأكاديميّة بيت **Beit Berl College** 

מרכז הוראה ולמידה

 $\mathbf 2$ **חומרי הדרכה לשימוש בבלוג**

- **הנחיות למרצה**
- [הוספת בלוג](https://www.beitberl.ac.il/centers/horaa-lemida/tikshuv/training_material/documents/moodle/blog_1.pdf)
- <u>[הוספת בלוג](https://www.youtube.com/watch?v=lGjbOKppxRg&feature=youtu.be)</u> (סרטון)
- <u>[הוספת פרסום בבלוג](https://www.youtube.com/watch?v=Fa4KpiHmy1Y)</u> (סרטון)
	- **הנחיות לסטודנט**
	- [הוספת פרסום בבלוג](https://www.beitberl.ac.il/centers/horaa-lemida/tikshuv/training_material/documents/moodle/blog_2.pdf)
- <u>[הוספת פרסום בבלוג](https://www.youtube.com/watch?v=Fa4KpiHmy1Y)</u> (סרטון)
	- [עריכת פרסום בבלוג](https://www.beitberl.ac.il/centers/horaa-lemida/tikshuv/training_material/documents/moodle/blog_3.pdf)

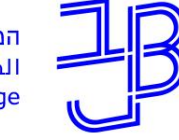

המכללה האקדמית בית ברל<br>الكلية الأكاديميّة بيت بيرل **Beit Berl College** 

מרכז הוראה ולמידה

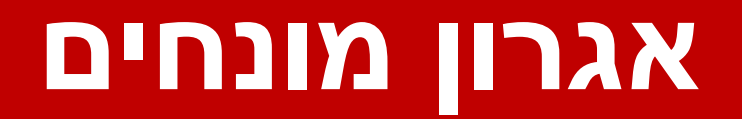

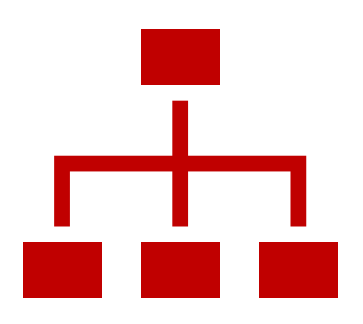

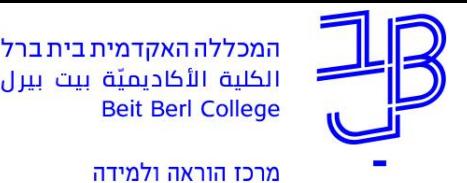

### **מהו אגרון מונחים?**

- אגרון מונחים )Glossary )מאפשר יצירת מאגר מונחים בתחום הנלמד, המשותף לכל משתתפי הקורס.
- המונח יכול להיות מילולי, תמונה או קישור למידע נוסף מחוץ לסביבת הקורס.
- אפשר להרחיב את תחומי הפעילות של האגרון ולהשתמש בו ליצירת מידע מורחב על פריטים )בדומה לפריט תוכן בויקיפדיה), לשימוש כמאגר תמונות או תרגילים.

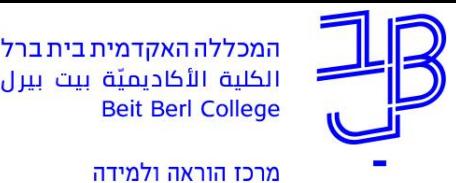

### **דוגמאות לשימושים פדגוגיים באגרון מונחים**

- כתיבת הגדרות למושגים מרכזיים בקורס.
	- הוצאת מושגים מרכזיים מתוך מאמר/ים.
- כתיבה על נושאים מרכזיים בנושא הנלמד או במהלך הלמידה או בסיום תהליך הלמידה/השיעור.
	- סיכום חומרי הלמידה בקורס.
	- יצירת פעילות משחקים בהתבסס על המושגים המוגדרים באגרון.

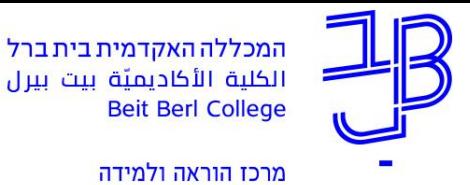

## **אפשרויות להפעלת האגרון**

- המרצה מעדכן את המונחים והסטודנטים נדרשים ללמוד אותם.
- המרצה נותן לסטודנטים לכתוב ו/או לערוך את ההגדרות. אם בוחרים באפשרות זו, אז יש לפרסם את רשימת המונחים בהנחיות למשימה או בקובץ נפרד.

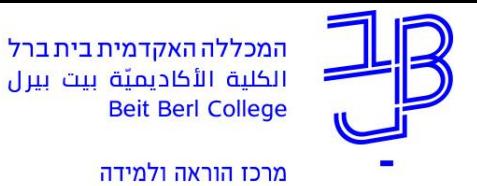

### **אגרון מונחים ב-moodle**

- האגרון יכול להיות מסודר באופן אלפביתי מילוני פשוט או בתצוגות נוספות.
	- המרצה יכול לשכתב את הערכים או לכתוב להם הערות.
- הסטודנטים יכולים להגיב על מונחים, אם המרצה מאפשר זאת.
	- ניתן להתנות אישור של המרצה לפני פרסום המונחים.
	- מרצה יכול לתת ציון על הגדרת מונח באמצעות דרוגים.
- ניתן להגדיר שבכל מקום שבו המונח יופיע בפסקה בקורס, אז הוא יקושר למונח באגרון.

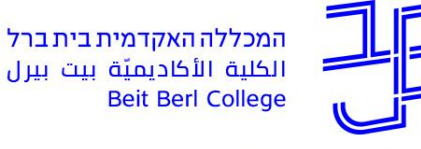

**Beit Berl College** 

מרכז הוראה ולמידה

# **הדגמת אגרון מונחים במערכת MOODLE**

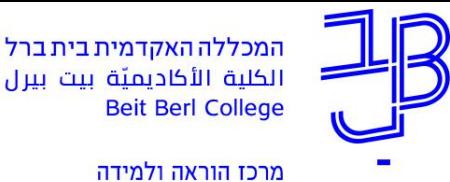

#### 3 **חומרי הדרכה לשימוש באגרון מונחים**

- **הנחיות למרצה**
- [הוספת אגרון מונחים](http://online.achva.ac.il/nsite/ORGANIZE/moodle/3.1/moodle31_add_Glossary.html)
- <u>[הוספת אגרון מונחים](https://www.youtube.com/watch?v=u1RBUy_tKBc)</u> (סרטון)
	- **הנחיות לסטודנט**
	- [הוספת מונחים לאגרון](https://www.beitberl.ac.il/centers/horaa-lemida/tikshuv/training_material/documents/moodle/agron_for_student.pdf)

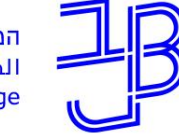

המכללה האקדמית בית ברל<br>الكلية الأكاديميّة بيت بيرل **Beit Berl College** 

מרכז הוראה ולמידה

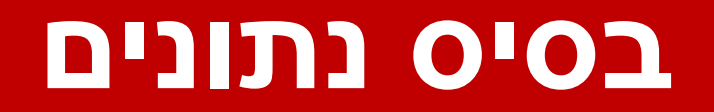

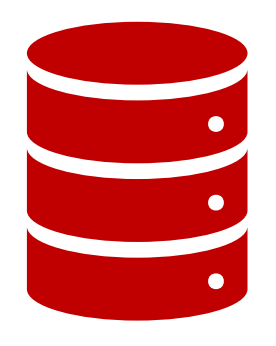

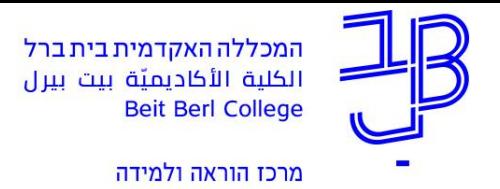

### **מהו בסיס נתונים?**

- בסיס נתונים )מסד נתונים Database )הוא פעילות המשמשת לאחסון מסודר של נתונים בקורס לשם אחזורם ועיבודם.
	- בסיס נתונים מאפשר למשתתפים ליצור, לשמור ולחפש במאגר של פריטים )רשומות(.
		- פעילות בסיס נתונים מאפשרת יצירת מאגר נתונים משותף לצרכים שונים.
- פעילות זו מעט מורכבת מאגרון מונחים, אך היא מאפשרת ליצור מאגר עשיר יותר, על-פי הקריטריונים והצרכים הפדגוגיים המדויקים של המורה.

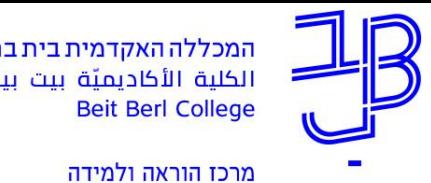

### **דוגמאות לשימושים פדגוגיים בבסיס נתונים**

- מאגר חומרי לימוד, אוסף מידע בנושא לימודי.
	- אוסף שיתופי של קישורי אינטרנט.
	- גלריית תמונות שהסטודנטים מעלים.
	- הצגת/מאגר תוצרים שהלומדים יצרו.
		- מאגר מידע לטובת פעילות חקר.
		- איסוף מידע מהמשתתפים בקורס.
- מנגנון איסוף של תוצרי תלמידים כסוג של משימת העלאת קבצים המאפשרת הערכת עמיתים.

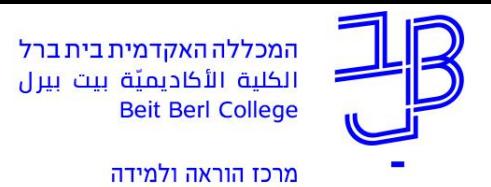

#### **בסיס נתונים ב-moodle**

- בתהליך הגדרת בסיס הנתונים יוצר המרצה תבנית / טופס הזנת נתונים שלתוכה יזינו הלומדים את תכניהם, כאשר התוצר הסופי מוצג באותו פורמט. סוגי השדות הזמינים למורה כוללים: תיבת סימון, כפתורי סימון, תפריט נפתח, משבצת תוכן מעוצב, כתובת אתר אינטרנט, תמונה וקובץ מכל סוג שהוא.
	- בסיס הנתונים יכול להכיל תכנים מסוגים שונים טקסטים, תמונות, קבצים, קישורים ועוד.
	- הפריסה החזותית של המידע בעת רישום, עריכה או הצגת ערכי בסיס הנתונים, ניתנת לשליטה על ידי עיצוב תבניות התצוגה השונות.
		- מרצה יכול לאפשר תגובות על ערכי רשומה )פריט במאגר(.
- ערכים יכולים להיות מדורגים על-ידי מרצה וסטודנטים )הערכת עמיתים(. ניתן לצבור דירוגים, וליצור ציון סופי שיירשם בגליון הציונים של הקורס.

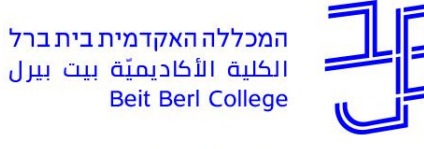

الكلية الأكاديميّة بيت بيرل **Beit Berl College** 

מרכז הוראה ולמידה

# **הדגמת בסיס נתונים במערכת MOODLE**

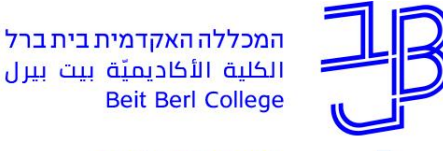

**Beit Berl College** 

מרכז הוראה ולמידה

#### $\mathbf 2$ **חומרי הדרכה לשימוש בבסיס נתונים**

- **הנחיות למרצה**:
- [הוספת פעילות בסיס נתונים](https://www.beitberl.ac.il/centers/horaa-lemida/tikshuv/training_material/documents/moodle/bsis_netunim.pdf)
- [הוספת שדות לבסיס נתונים](https://www.beitberl.ac.il/centers/horaa-lemida/tikshuv/training_material/documents/moodle/bsis_netunim_sadot.pdf)
- [עיצוב תבנית בבסיס נתונים](https://www.beitberl.ac.il/centers/horaa-lemida/tikshuv/training_material/documents/moodle/bsis_netunom_tavnit.pdf)
	- **הנחיות לסטודנט**:
- [הוספת נתונים לבסיס נתונים](https://www.beitberl.ac.il/centers/horaa-lemida/tikshuv/training_material/documents/moodle/shimush_bsis_netinim_student.pdf)

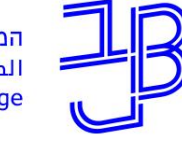

המכללה האקדמית בית ברל<br>الكلية الأكاديميّة بيت بيرل<br>Beit Berl College

מרכז הוראה ולמידה

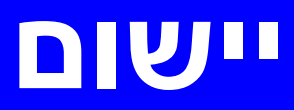

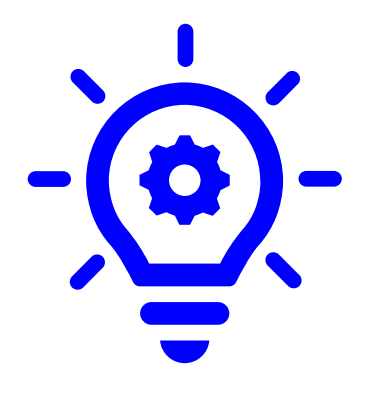

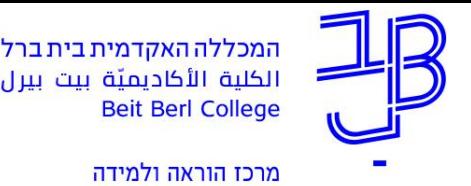

#### **פיתוח פעילות**

- בחרו בפעילות שיש לכם המתאימה להפעלה כפעילות למידה שיתופית.
	- הוסיפו לקורסים שלכם: פורום, בלוג, אגרון מונחים, בסיס נתונים.
	- הגדירו את ההנחיות לפעילות באופן ברור.
		- שימו לב שתאריכי ההגשה רשומים בהן בפירוט ובהדגשה.

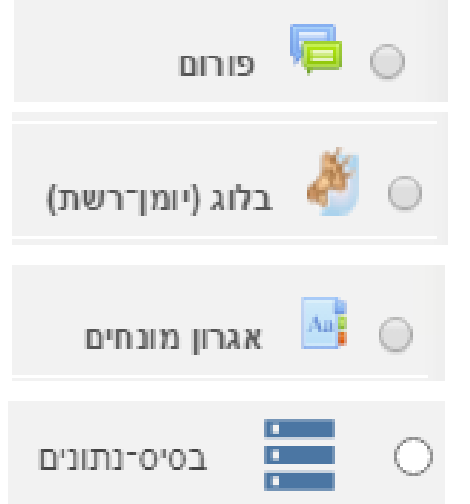

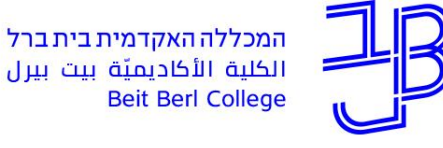

الكلية الأكاديميّة بيت بيرل **Beit Berl College** 

מרכז הוראה ולמידה

#### **ייעוץ, הדרכה ותמיכה**

### **רוצים עזרה?**

#### **בכל שאלה, תהייה והתלבטות אנחנו כאן,**

#### **צוות מרכז להוראה ולמידה**

[T.L.Center@beitberl.ac.il](mailto:T.L.Center@beitberl.ac.il) :ל"דוא

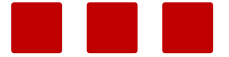